Code: AC75 / AT75

Subject: INTERNET APPLICAT

ROLL NO.

## AMIETE – CS/IT (NEW SCHEME)

Time: 3 Hours

## **JUNE 2012**

Max. Marks: 100

studentBour.

PLEASE WRITE YOUR ROLL NO. AT THE SPACE PROVIDED ON EACH PAGE IMMEDIATELY AFTER RECEIVING THE QUESTION PAPER.

NOTE: There are 9 Questions in all.

- Question 1 is compulsory and carries 20 marks. Answer to Q.1 must be written in the space provided for it in the answer book supplied and nowhere else.
- The answer sheet for the Q.1 will be collected by the invigilator after 45 minutes of the commencement of the examination.
- Out of the remaining EIGHT Questions answer any FIVE Questions. Each question carries 16 marks.
- Any required data not explicitly given, may be suitably assumed and stated.

## **Q.1** Choose the correct or the best alternative in the following: $(2 \times 10)$

- a. What does vlink mean?
  - (A) visited link (B) very good link
  - (C) active link (D) None of the above
- b.  $\langle a \rangle$  and  $\langle a \rangle$  are the tags used for
  - (A) Audio-voiced text(B) Adding links to your page(C) Aligning text(D) None of the above
- c. What is the correct HTML for adding a background color?
  - (A) <body background="yellow">.
  - (**B**) <background>yellow</background>.
  - (C) <body style="background-color:white">
  - **(D)** None of the above

d. Which property tells how many rows a cell should span?

| (A) colspan=n | ( <b>B</b> ) Both rowspan=n and colspan=n |
|---------------|-------------------------------------------|
| (C) rowspan=n | ( <b>D</b> ) None of the above            |

e. What is the default/initial value for "position"?

| <b>(A)</b> | fixed    | <b>(B)</b>  | absolute |
|------------|----------|-------------|----------|
| <b>(C)</b> | relative | <b>(D</b> ) | Static   |

f. What is the tag for an inline frame?

| (A)        | Iframe | <b>(B)</b>  | Inframe     |
|------------|--------|-------------|-------------|
| <b>(C)</b> | frame  | <b>(D</b> ) | inlineframe |

AC75/AT75 / JUNE - 2012

1

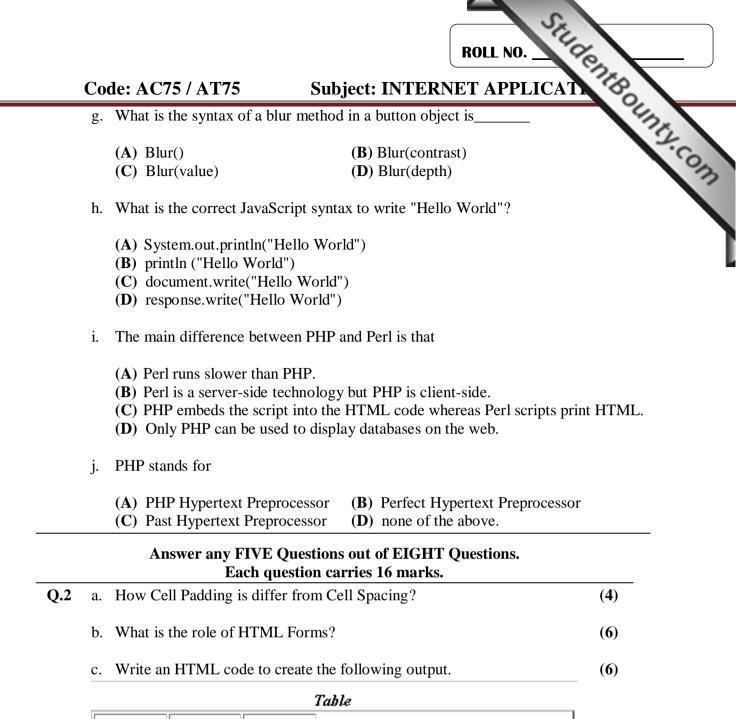

| Headl                               | Head2 | Head3             |                   |           |  |
|-------------------------------------|-------|-------------------|-------------------|-----------|--|
| It covers three row and column area |       | It is the default | It is the default |           |  |
|                                     |       | Line2col1         | Line2col2         | Line2co13 |  |
|                                     |       | Line3col1         | Line3col2         | Line3col3 |  |

- Q.3 a. How you define HTML Style Attribute in HTML? Explain with the help of an example.(8)
  - b. What are the possible values for the display attribute that are supported by all browsers? What is the default value for the display attribute for the image element? Also differentiate between "visibility:hidden" and "display:none"?

(8)

AC75/AT75 / JUNE - 2012

2

Code: AC75 / AT75

## Subject: INTERNET APPLICAT

**ROLL NO.** 

StudentBounty.com Q.4 What do you understand by events in JavaScript? Write a code in JavaScript a display the date when (an event) a button is clicked. b. What do you understand by exception handling? How it can be handled in JavaScript? Explain with the help of an example. (8) **Q.5** a. Create a simple form and write JavaScript that perform primitive checking of data (8) b. What do you understand by popup window? How you can open a new window using Java-Script? (8) 0.6 a. What is Hash? How Hashes are defined? Write a line of code in Perl to create a matrix of persons and their age. (8) b. What are basic datatypes in Perl? Explain. (8) a. What is a prepared statement? What is the use of prepared statement? Why must 0.7 statement be prepared by DBI? (8) b. Write a Perl CGI script to create a Guest book where readers can post comments about guest on WWW pages. (8) a. What are the differences between Perl and PHP when handling with Web **Q.8** pages? (8) b. What's the Difference Between Storing Your Data in Cookies and in Session Variables? When to use Sessions rather than Cookies? (8) 0.9 a. Why does XML use both streaming and tree-based parsing? (6) b. What is XML? State its advantages and applications. (4+6)

3